# Advanced Machine Learning Course IV - (Hierarchical) Clustering

L. Omar Chehab<sup>(1)</sup> and Frédéric Pascal<sup>(2)</sup>

(1) Parietal Team, Inria

<sup>(2)</sup> Laboratory of Signals and Systems (L2S), CentraleSupélec, University Paris-Saclay

l-emir-omar.chehab@inria.fr, frederic.pascal@centralesupelec.fr,

<http://fredericpascal.blogspot.fr>

Dominante MDS (Mathématiques, Data Sciences) Sept. - Dec., 2020

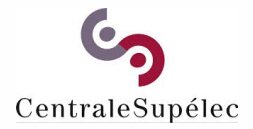

## **Contents**

- **1** Introduction Reminders of probability theory and mathematical statistics (Bayes, estimation, tests) - FP
- 2 Robust regression approaches EC / OC
- 3 Hierarchical clustering FP / OC
- 4 Stochastic approximation algorithms EC / OC
- 5 Nonnegative matrix factorization (NMF) EC / OC
- 6 Mixture models fitting / Model Order Selection FP / OC
- 7 Inference on graphical models EC / VR
- 8 Exam

## Key references for this course

- **Tan, P. N., Steinbach, M., Kumar V., Data mining cluster analysis:** basic concepts and algorithms. Introduction to data mining. 2013.
- Bishop, C. M. Pattern Recognition and Machine Learning. Springer, 2006.
- **Hastie, T., Tibshirani, R. and Friedman, J. The Elements of Statistical** Learning: Data Mining, Inference, and Prediction. Second edition. Springer, 2009.
- **James, G., Witten, D., Hastie, T. and Tibshirani, R. An Introduction** to Statistical Learning, with Applications in R. Springer, 2013

## Course 4

## (Hierarchical) Clustering

### <span id="page-4-0"></span>I. [Introduction to clustering](#page-4-0)

II. [Clustering algorithms](#page-10-0)

III. [Clustering algorithm performance](#page-49-0)

# What is Clustering?

Divide data into groups (clusters) that are meaningful and / or useful, i.e. that capture the natural structure.

Purposes of the clustering is either understanding or utility:

- Clustering for understanding e.g., in Biology, Information retrieval (web...), Climate, Psychology and Medicine, Business...
- Clustering for utility:
	- Summarization : dimension reduction  $\rightarrow$  PCA, regression on high dimensional data. Work on clusters characteristics instead of all data
	- **Compression, a.k.a vector quantization**
	- **Efficiently finding nearest neighbors.**

It is an unsupervised learning contrary to (supervised) classification!

## Hierarchical vs Partitional

Partitional clustering: Division of the sets of data objects into non-overlapping subsets (clusters) s.t. each data is in exactly one subset. ງງects ເກ<sub>່</sub>

If clusters can have sub-clusters  $\Rightarrow$  Hierarchical clustering: set of nested clusters, organized as a tree. Each node (cluster) in the tree (except the leaf nodes) is the union of its children (subclusters).The root of the tree is the cluster containing all objects.

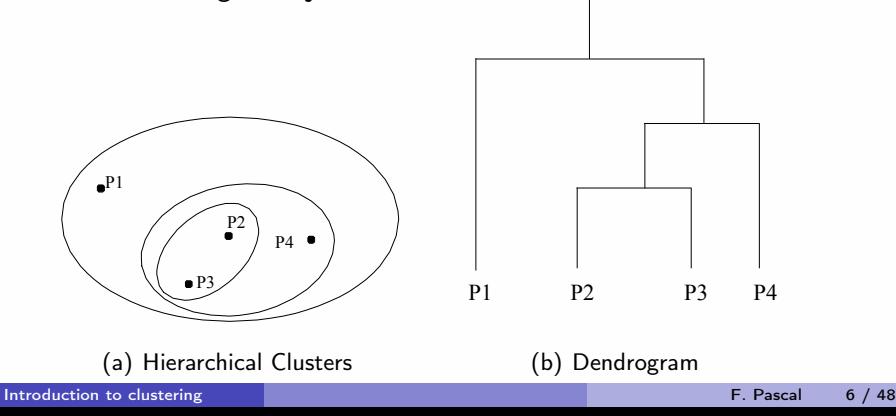

## Distinctions between sets of clusters

Exclusive vs non-exclusive (overlapping): separate clusters vs points may belong to more than one cluster

- **F**uzzy vs non-fuzzy: each observation  $\mathbf{x}_i$  belongs to every cluster  $\mathcal{C}_k$ with a given weight  $w_k \in [0,1]$  and  $\sum_{k=1}^K w_k = 1$  (Similar to probabilistic clustering).
- **Partial vs Complete: all data are clustered vs there may be** non-clustered data, e.g., outliers, noise, "uninteresting background"...

Homogeneous vs Heterogeneous: Clusters with  $\neq$  size, shape, density...

## Type of clusters

- Well-separated: Any point in a cluster is closer (or more similar) to every other point in the cluster than to any point not in the cluster.
- **Prototype-Based: an object in a cluster is closer (more similar) to the** "center" of a cluster, than to the center of any other cluster. Center  $=$  centroid (average) or medoid (most representative)
- **Density-based:** dense region of points, which is separated by low-density regions, from other regions of high density. Used when the clusters are irregular or intertwined, and when noise and outliers are present.
- Others... graph-based...

## Data set

The objective is to cluster the noisy data for a segmentation application in image processing.

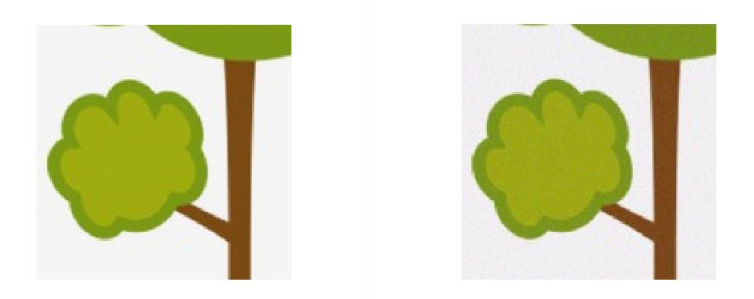

(c) Tree data (d) Noisy tree data

Figure: Data on which the clustering algorithms are evaluated

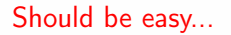

[Introduction to clustering](#page-4-0) F. Pascal 9 / 48

### <span id="page-10-0"></span>I. [Introduction to clustering](#page-4-0)

- II. [Clustering algorithms](#page-10-0)
	- [K-means](#page-12-0)
	- [Hierarchical clustering](#page-20-0)
	- **[DBSCAN](#page-33-0)**
	- **[HDBSCAN](#page-41-0)**

III. [Clustering algorithm performance](#page-49-0)

## Clustering algorithms

K-means

## K-means

<span id="page-12-0"></span>It is a prototype-based clustering technique.

Notations: *n* unlabelled data vectors of  $\mathbb{R}^p$  denoted as  $\mathbf{x} = (\mathbf{x}_1, ..., \mathbf{x}_n)$  which  $\mathcal{L}$  should be split into  $K$  classes  $\mathscr{C}_1,...,\mathscr{C}_K$ , with  $\mathrm{Card}(\mathscr{C}_k)$  =  $n_k, \sum^K$ *k*=1  $n_k = n$ . Centroid of  $\mathcal{C}_k$  is denoted  $m_k$ .

Optimal solution

Number of partitions of **x** into *K* subsets:

$$
P(n,K) = \frac{1}{K!} \sum_{k=0}^{K} k^{n} (-1)^{K-k} C_{K}^{k}
$$
 for  $K < n$ 

where 
$$
C_K^k = \frac{K!}{k!(K-k)!}
$$
  
Example:  $P(100,5) \approx 10^{68}$ 

## K-means algorithm

- **Partitional clustering approach where K of clusters must be specified**
- Each observation is assigned to the cluster with the closest centroid
- Minimizes the intra-cluster variance  $V \!=\! \sum_k\sum_{i|\mathbf{x}_i\in\mathscr{C}_k}\frac{1}{n_i}$  $\frac{1}{n_k}$ ||**x**<sub>*i*</sub> − *m*<sub>*k*</sub>||<sup>2</sup>
- $\blacksquare$  The basic algorithm is very simple

Algorithm 1 *K*-means algorithm

Input : **x** observation vectors and the number *K* of clusters Output :  $z = (z_1, \ldots, z_N)$ , the labels of  $(x_1, \ldots, x_N)$ Initialization : Randomly select *K* points as the initial centroids Until convergence (define a criterion, e.g. error, changes, centroids estimation...) Repeat

- <sup>1</sup> Form *K* clusters by assigning **x***<sup>i</sup>* to the closest centroid *m<sup>k</sup> C*<sup>*k*</sup> = {**x***i*</sub>, ∀*i* ∈ {1,..., *n*} | *d*(**x**<sub>*i*</sub>, *m*<sub>*k*</sub>) ≤ *d*(**x**<sub>*i*</sub> − *m*<sub>*j*</sub>), ∀*j* ∈ {1,..., *K*} }
- 2 Recompute the centroids

$$
\forall k \in \{1, ..., K\} : m_k = \frac{1}{n_k} \sum_{\mathbf{x}_i \in \mathscr{C}_k} \mathbf{x}_i.
$$

## K-means drawbacks...

- Random initialization
- **Empty clusters**
- Used for clusters with convex shape
- sensitive to noise and outliers
- Computational cost

### Several alternatives

...

- $\blacksquare$  K-means++: Seeding algorithm to initialize clusters with centroids "spread-out" throughout the data
- K-medoids: To address the robustness aspects
- Kernel K-means: For overcoming the convex shape
- **Many others** ...

# **Correct initilization**

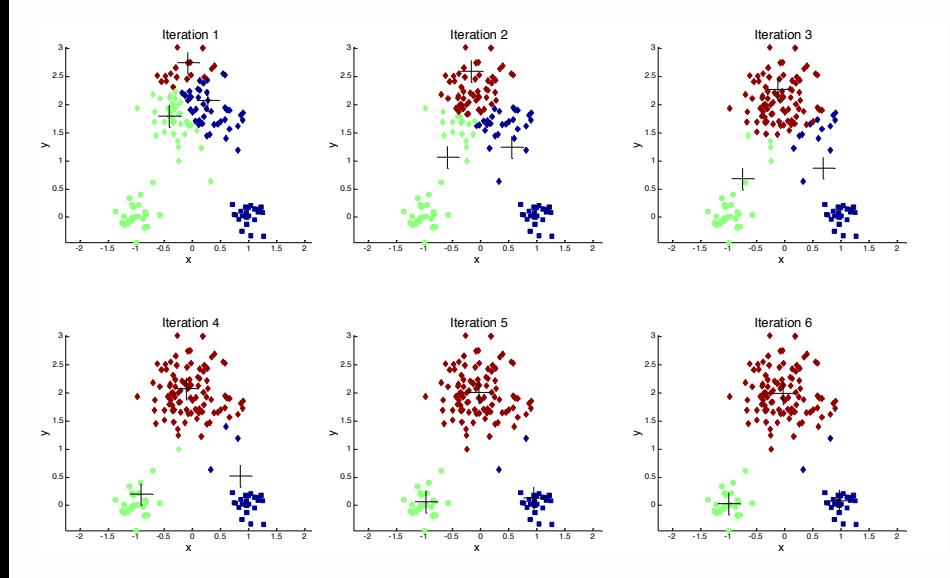

## Correct initilization

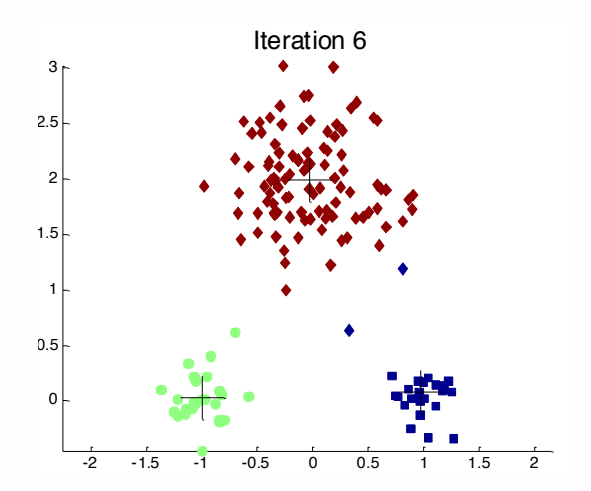

### Bad initialization **Importance of Choosing Initial Centroids …**

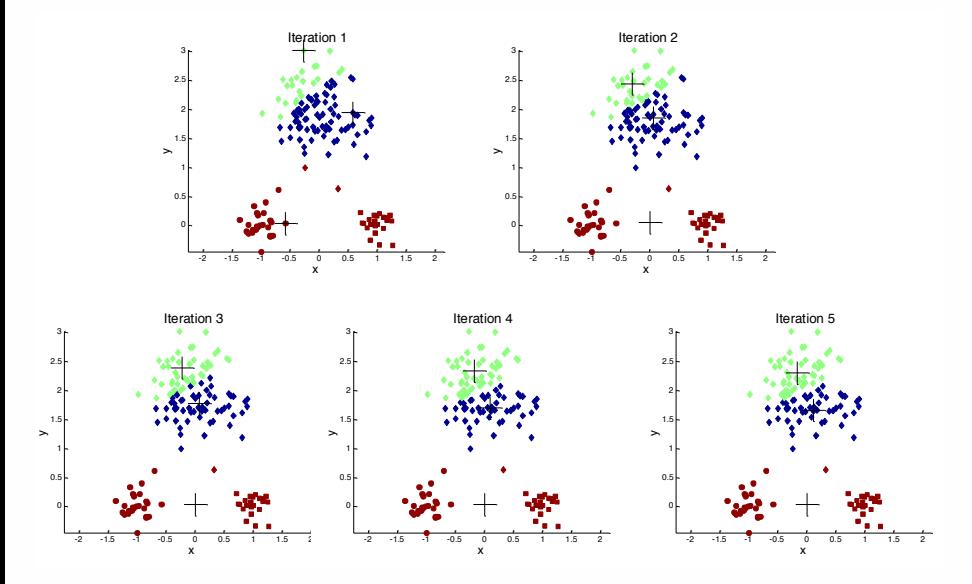

## Results on the data set

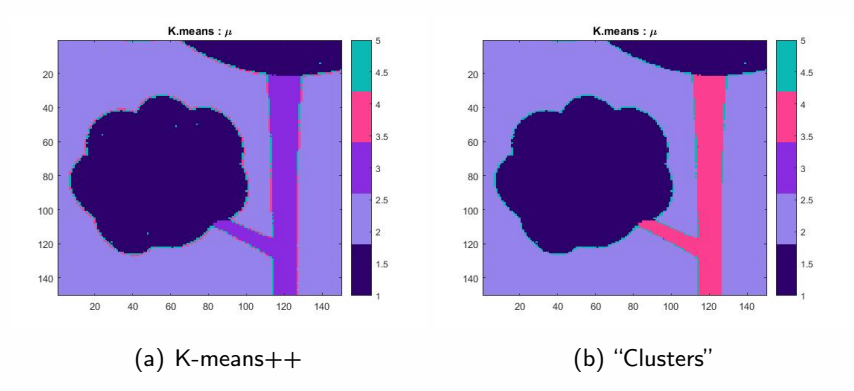

Figure: Clustering obtained with two different initialization techniques

#### Comments...

## Clustering algorithms

## Hierarchical clustering

## Hierarchical clustering

### <span id="page-20-0"></span>Two types of Hierarchical clustering:

- **Agglomerative: Bottom-up Start with as much clusters as** observations and iteratively aggregate observations thanks to a given distance
- Divise: Top-down Start with one cluster containing all observations and iteratively split into smaller clusters

Principles:

- **Produces a set of nested clusters organized as a hierarchical tree**
- Can be visualized as a dendrogram: A tree like diagram that records the sequences of merges or splits with branch length corresponding to cluster distance

# **Hierarchical clustering**

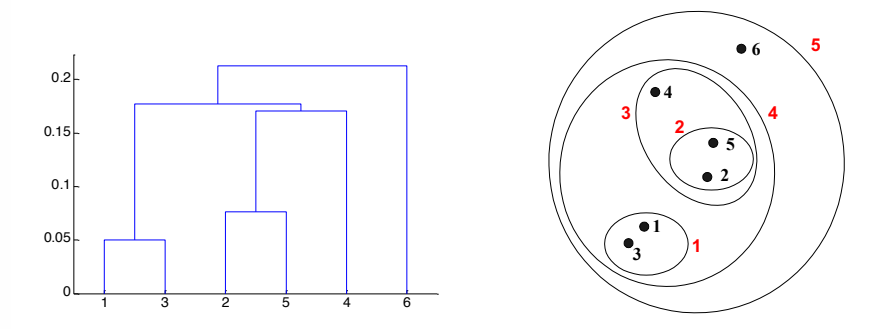

#### **DEPERITE: General principles**

## Inter-Cluster distance

Most popular clustering techniques

Algorithm 2 Agglomerative hierarchical clustering Input : **x** observation vectors and "cutting" threshold *λ* Output : all merged clusters set (at each iteration) and "inter-cluster" distances (between clusters) **Initialization** :  $n =$  sample size = number of clusters.

While Number of clusters  $>1$ 

- **1** Compute distances between clusters
- 2 Merged the two nearest clusters

## Inter-Cluster distances

- $MIN$  → Single Linkage:  $d(\mathscr{C}_i, \mathscr{C}_j) = \min_{\mathbf{x} \in \mathscr{C}_i, \mathbf{y} \in \mathscr{C}_j} d(\mathbf{x}, \mathbf{y})$
- $MAX$  → Complete Linkage:  $d(\mathcal{C}_i, \mathcal{C}_j) = \max_{\mathbf{x} \in \mathcal{C}_i, \mathbf{y} \in \mathcal{C}_j} d(\mathbf{x}, \mathbf{y})$
- Group Average → Average Linkage:  $d(\mathscr{C}_i, \mathscr{C}_j) = \frac{1}{n}$  $n_i n_j$  $\sum$ **x**∈C*<sup>i</sup>*  $\sum$ y∈<sup>c</sup> *d*(**x**,**y**)

Between centroid  $\rightarrow$  Centroid Linkage:  $d(\mathcal{C}_i, \mathcal{C}_j) = d(m_i, m_j)$ , with

$$
m_i = \frac{1}{n_i} \sum_{\mathbf{x} \in \mathcal{C}_i} \mathbf{x}
$$

Objective function  $\rightarrow$  Objective Linkage:

- $W$ ard distance  $d(\mathscr{C}_i, \mathscr{C}_j) =$  $\sqrt{2 n_i n_j}$  $\frac{1}{n_i + n_j}$  *d*(*m<sub>i</sub>*, *m<sub>j</sub>*)
- **WPGMA** (Weighted Pair Group Method with Arithmetic Mean)  $\text{recursive distance } d(\mathscr{C}_i, \mathscr{C}_j) = \frac{d(\mathscr{C}_i^1, \mathscr{C}_j) + d(\mathscr{C}_i^2, \mathscr{C}_j)}{2}$  $\frac{1}{2}$  where  $\mathscr{C}^1_i, \mathscr{C}^2_i$  are the child clusters of  $\mathscr{C}_i$ ...

## Different distances ⇒ different results

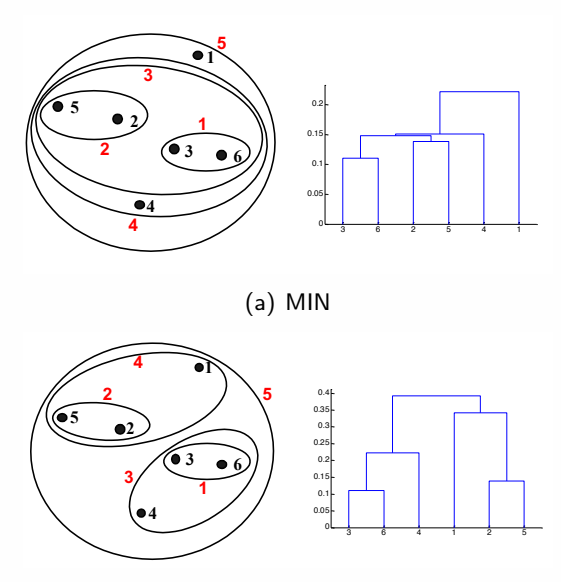

**Nested Clusters Dendrogram** (b) MAX

## Different distances ⇒ different results

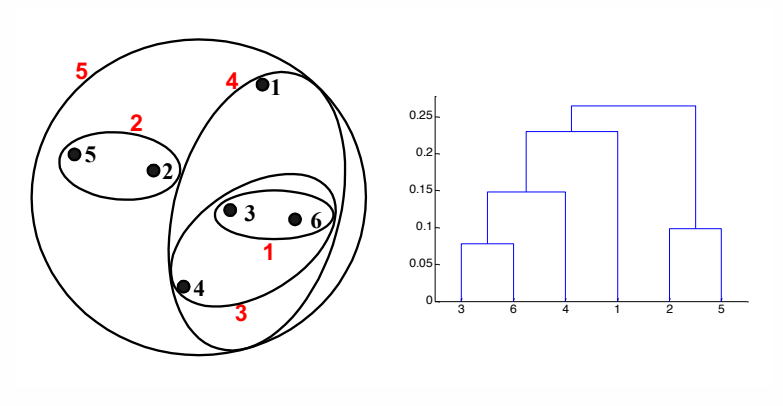

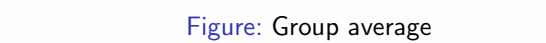

**02/14/2018 Introduction to Data Mining, 2nd Edition 72** Ward: very similar results.

- **MIN** : can handle non-elliptical shape BUT sensitive to outliers, noise...
- **MAX:** less sensitive to outliers BUT can break large clusters and biased towards globular clusters

Average: don't break large clustering break large clustering to the second towards BUT biased towards globular<br>The second biased of the second biased of the second biased of the second biased of the second biased of the s

# Results on the data set - Single Linkage

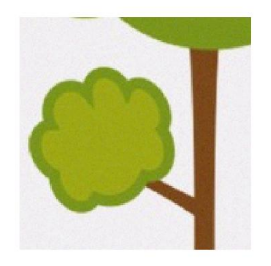

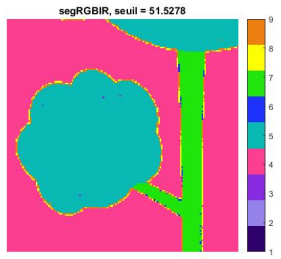

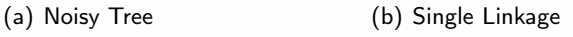

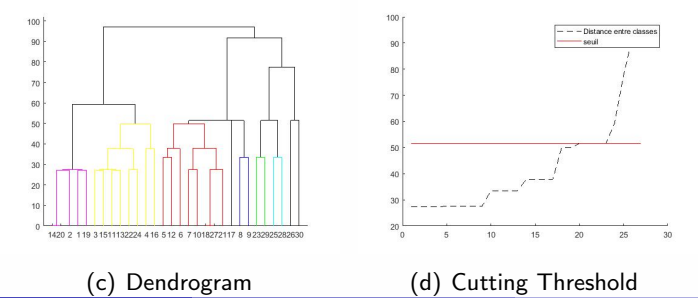

# Results on the data set - Complete Linkage

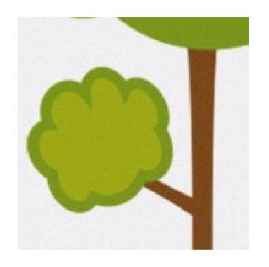

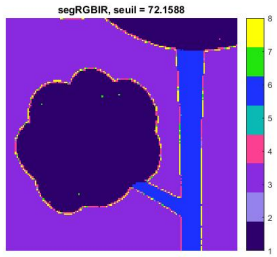

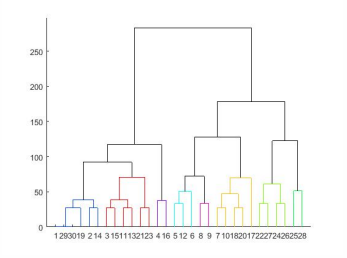

(g) Dendrogram (h) Cutting Threshold

### (e) Noisy Tree (f) Complete Linkage

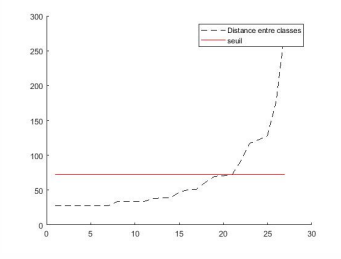

# Results on the data set - Average Linkage

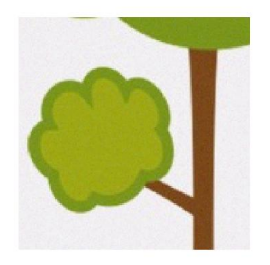

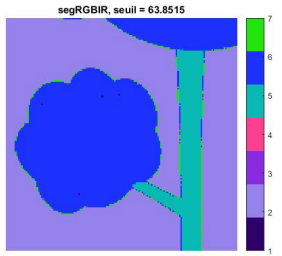

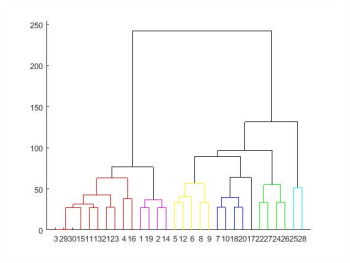

(k) Dendrogram (l) Cutting Threshold

#### (i) Noisy Tree (j) Average Linkage

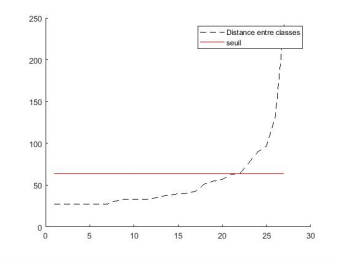

# Results on the data set - Ward Linkage

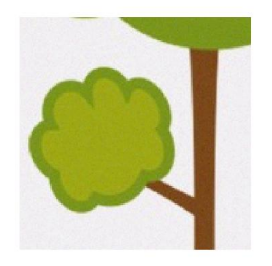

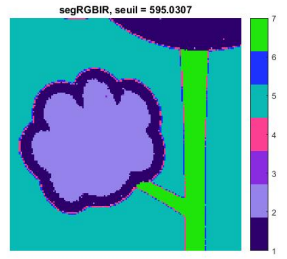

#### (m) Noisy Tree (n) Average Linkage

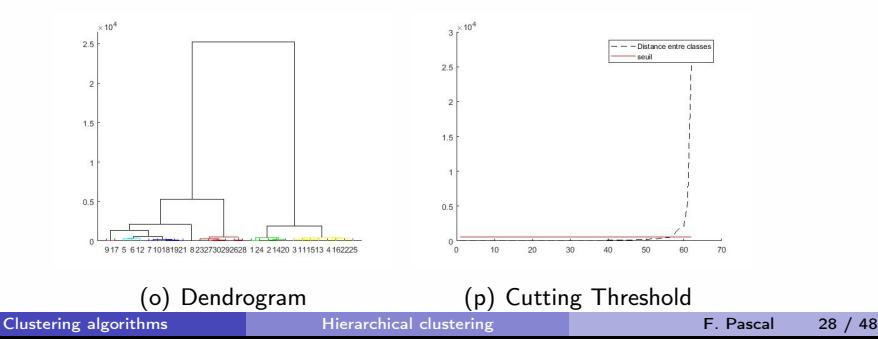

# Results on the data set - WPGMA Linkage

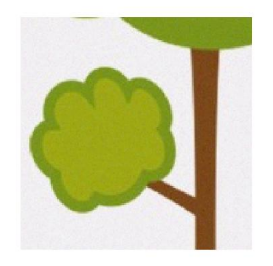

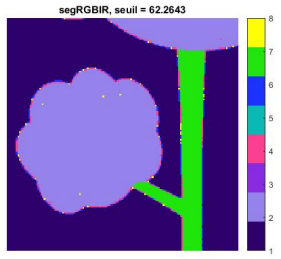

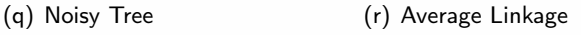

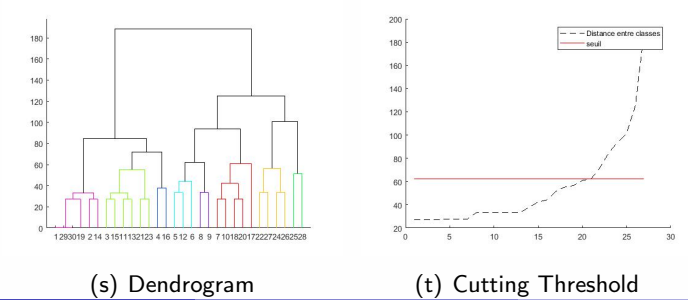

## Hierarchical clustering - Pros and cons

#### **Pros**

- **Simple and intuitive**
- Unsupervised: no a priori assumptions
- Interpretable: number of clusters, used distance...

## ■ Cons

- Computational cost: single linkage  $(O(n^3), O(n^2))$  or  $O(n)$ ), complete linkage  $(\mathrm{O}(n^3)$  or  $\mathrm{O}(n^2))$ , average  $(\mathrm{O}(n^3))$ , Ward's method  $(O(n^3))$ , ...
- **Cutting threshold: challenging choice!**
- **E** Lack of robustness: sensitivity to outliers and noise
- No global objective function to optimize
- Handle heterogeneous data (clusters of  $\neq$  size, non-globular shapes...)

## Clustering algorithms

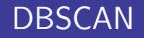

## DBSCAN

<span id="page-33-0"></span>Principles: Density-based algorithm: for an observation **x***<sup>i</sup>* , find a sufficiently (MinPts) large neighborhood  $(\varepsilon)$  and aggregate the new observations (neighbors) to the cluster  $\mathscr{C}_k$  of  $\mathbf{x}_i$ . Else  $\mathbf{x}_i$  is an isolated observation (outlier).

Key parameters:

- *ε* and *ε*-neighborhood:  $\mathcal{N}_{\varepsilon}(\mathbf{x}_i) = {\mathbf{z}} | d(\mathbf{x}_i, \mathbf{z}) < \varepsilon$
- MinPts  $n_{min}$  for defining core points  $\mathbf{x}_i$  s.t. card $(\mathcal{N}_{\varepsilon}(\mathbf{x}_i)) \ge n_{min}$

Also, a border points is not a core point, but is in the neighborhood of a core point and a noise point is any point that is not a core or a border point.

### **DBSCAN DBSCAN: Core, Border, and Noise Points**

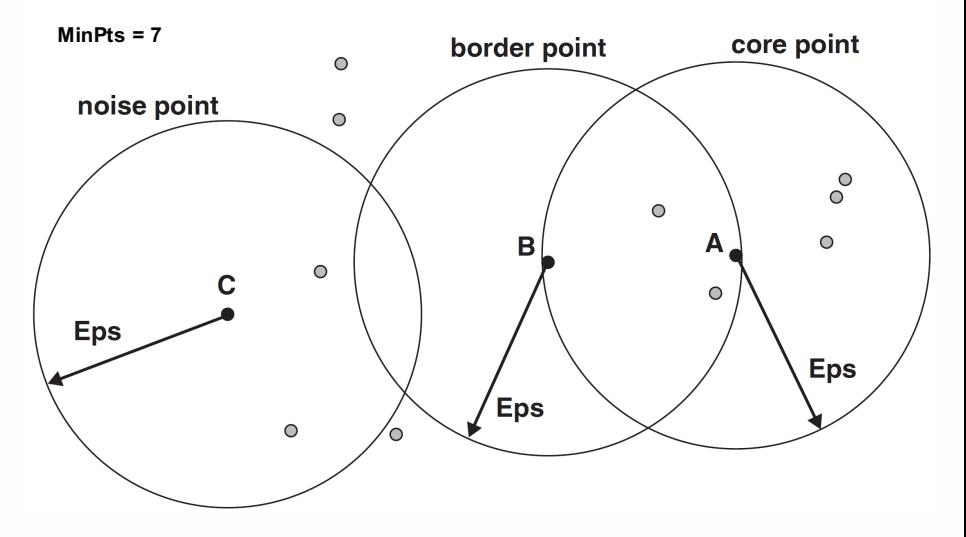

### **Different points**

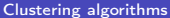

## DBSCAN algorithm

Algorithm 3 DBSCAN algorithm

Input: **x** observations, *ε*, MinPts Output: Z , labels of **x**

For all **x***<sup>i</sup>*

- $\mathbf{I}$  Verify that  $\mathbf{x}_i$  has not been visited by the algo, else  $\mathbf{x}_i$  is marked "as visited"
- 2 Identify the  $\varepsilon$ -neighborhood of  $\mathbf{x}_i$ ,  $\mathscr{N}_{\varepsilon}(\mathbf{x}_i)$ .
- 3 If card( $\mathcal{N}_\varepsilon(\mathbf{x}_i)$ )  $\leq n_{min}$ , then mark *P* as an isolated point. **Else** Create a cluster  $\mathscr{C}_k$  containing  $\mathbf{x}_i$  and run class\_extension(C*k*,**x***<sup>i</sup>* ,*ε*,*nmin*)

## Cluster extension

Algorithm 4 Extension class function

Input: Cluster  $\mathscr{C}_k$  to increase, observation  $\mathbf{x}_i$  of  $\mathscr{C}_k$ ,  $n_{min}$ ,  $\varepsilon$ .

**Output** :  $\mathcal{I}$  labels of observations in  $\mathcal{N}_\varepsilon(\mathbf{x}_i)$ 

Forall  $\mathbf{x}_j$ ,  $i \neq j$  of  $\mathcal{N}_{\varepsilon}(\mathbf{x}_i)$ 

- <sup>1</sup> Verify that **x***<sup>j</sup>* has not been visited by the algo, else **x***<sup>i</sup>* is marked "as visited"
- 2 Identify the  $\varepsilon$ -neighborhood of  $\mathbf{x}_j$ ,  $\mathscr{N}_\varepsilon(\mathbf{x}_j)$ .
- 3 If card $(\mathcal{N}_{\varepsilon}(\mathbf{x}_i)) \geq n_{min}$  $\mathcal{N}_{\varepsilon}(\mathbf{x}_i) = \mathcal{N}_{\varepsilon}(\mathbf{x}_i) + \mathcal{N}_{\varepsilon}(\mathbf{x}_i)$
- **4 If**  $\mathbf{x}_j$  is not clustered, add to  $\mathscr{C}_k$ .

## Illustration of DBSCAN principles

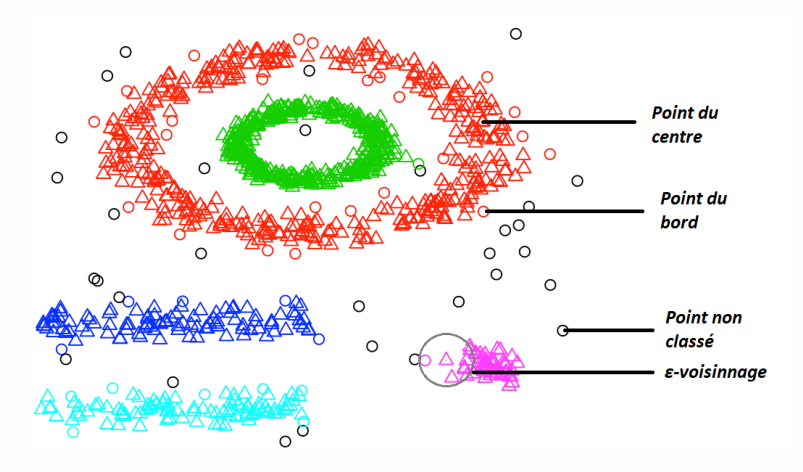

Figure: Clustering results obtained with DBSCAN algorithm.

## Results on the data set - DBSCAN

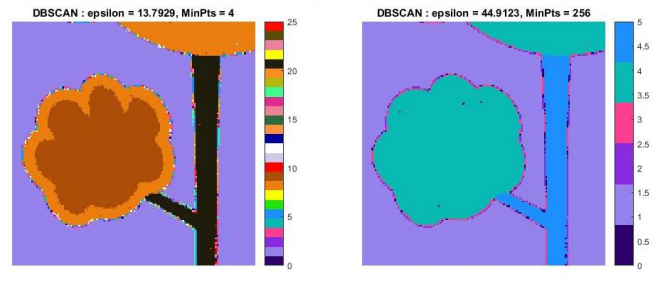

(a) MinPts = 
$$
256
$$

(b) MinPts  $= 4$ 

Figure: Influence of MinPts and *ε*

#### Discussion: *ε*, number of clusters, MinPts...

- **Pros:** Resistant to Noise, can handle clusters of different shapes and sizes
- Cons: Interpretable parameters (estimation), Varying densities, High-dimensional data

# Algorithms comparison

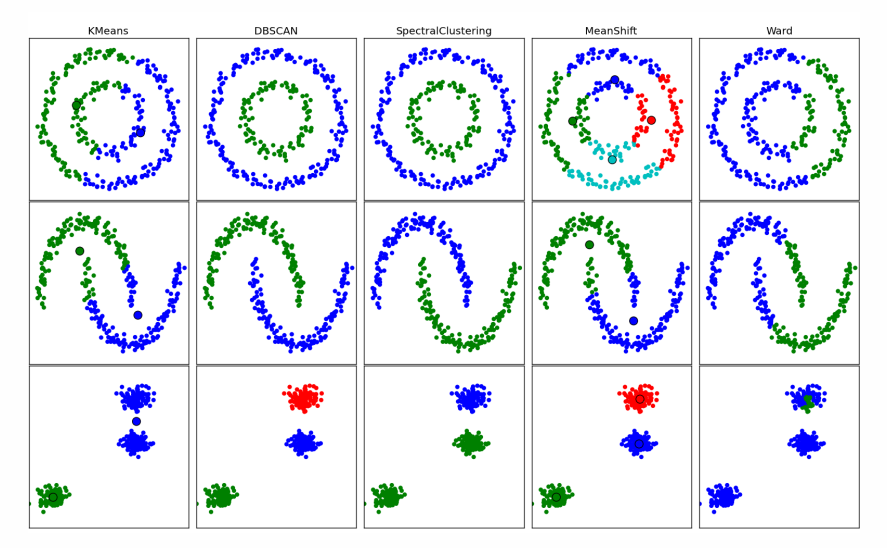

Figure: From Scikits learn: [https://ogrisel.github.io/scikit-learn.org/](https://ogrisel.github.io/scikit-learn.org/sklearn-tutorial/modules/clustering.html) [sklearn-tutorial/modules/clustering.html](https://ogrisel.github.io/scikit-learn.org/sklearn-tutorial/modules/clustering.html)

## Clustering algorithms

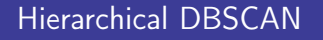

Campello, R.J., Moulavi, D. and Sander, J., "Density-based clustering based on hierarchical density estimates". In Pacific-Asia conference on knowledge discovery and data mining (pp. 160-172). Springer, Berlin, Heidelberg, April 2013.

## HDBSCAN

<span id="page-41-0"></span>General (Intuitive) Idea: Convert DBSCAN into a hierarchical clustering algorithm.

Main steps:

- **1** Transform the space according to the density/sparsity
- 2 Build the minimum spanning tree of the distance weighted graph
- **3** Construct a cluster hierarchy of connected components.
- 4 Condense the cluster hierarchy based on minimum cluster size.
- **5** Extract the stable clusters from the condensed tree.

## **hdbscare Data example**

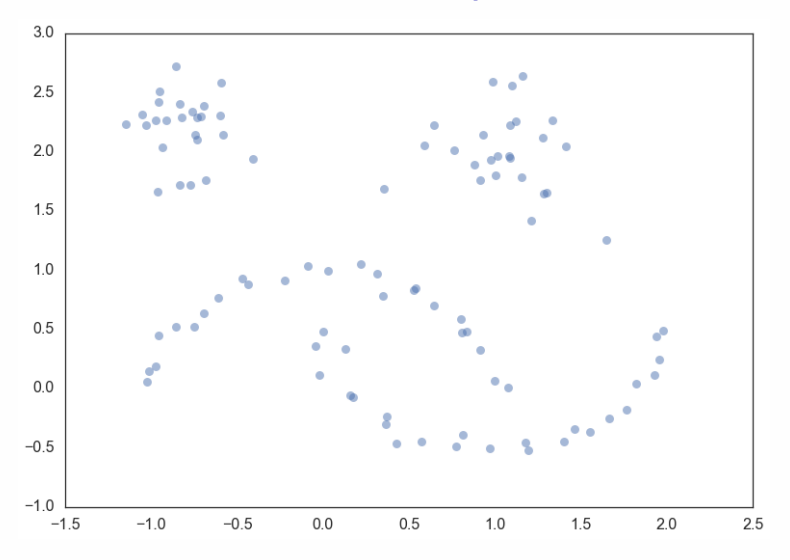

### Figure: Data

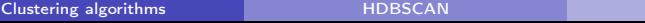

## Transform the space

Goal: Finds "islands" of higher density amid a sea of sparser noise (important for real data!).

Behind there is a single linkage algorithm Remember: not robust to outliers, SO identify/evaluate the outliers, "sea" points, initial step.

Intuition: Make "sea" points more distant from each other and from the "land".

**Practically (theoretically):** need inexpensive density estimate  $\Rightarrow$  distance of the kNN is the simplest. Call it the core distance for parameters *k* and point **x***<sup>i</sup>* , core*k*(**x***i*). Now to spread apart points with low density, new distance metric, called the mutual reachability distance:

$$
d_{mreach-k}(\mathbf{x}_i, \mathbf{x}_j) = \max(\text{core}_k(\mathbf{x}_i), \text{core}_k(\mathbf{x}_j), d(\mathbf{x}_i, \mathbf{x}_j))
$$

where  $d(.,.)$  is the original metric.

## **Build the minimum spanning tree**

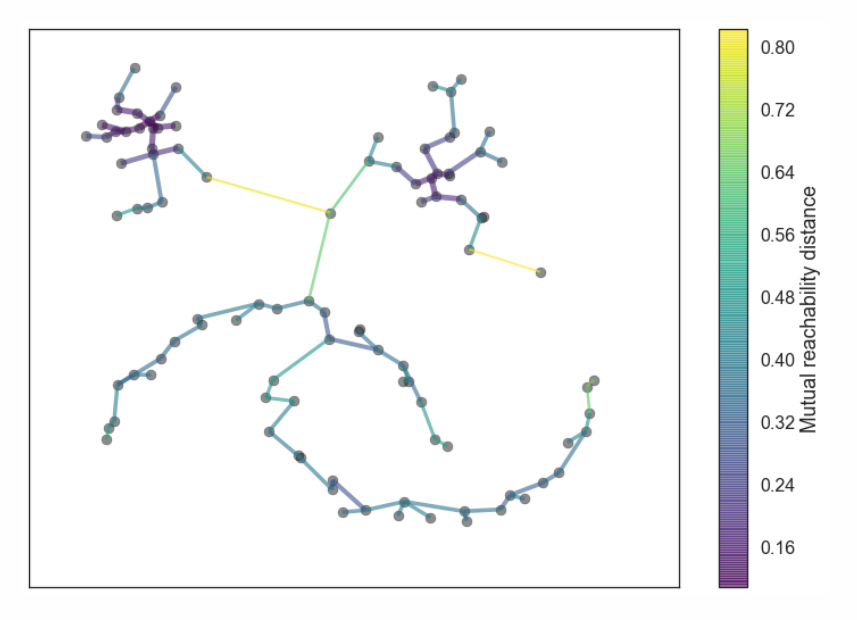

## **haddack** Build the cluster hierarchy

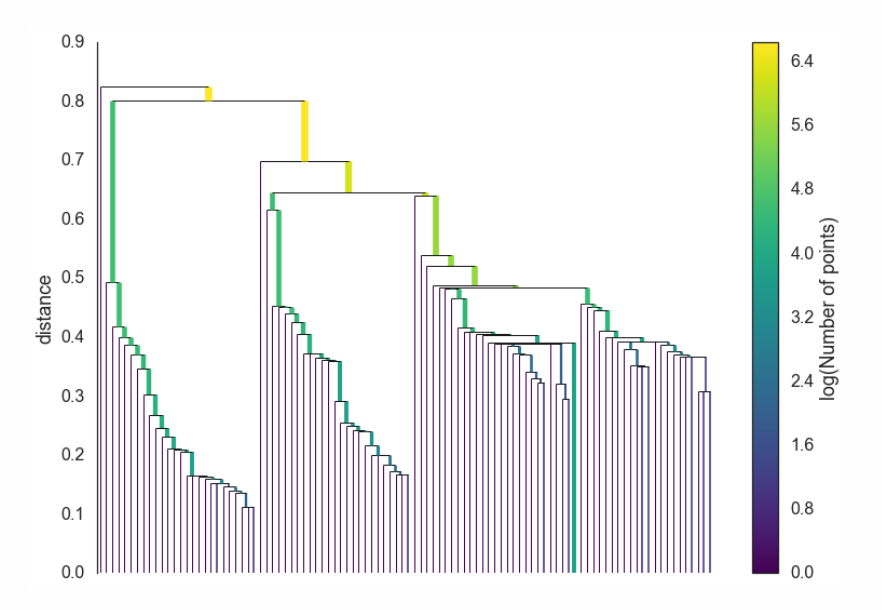

## Condense the cluster tree

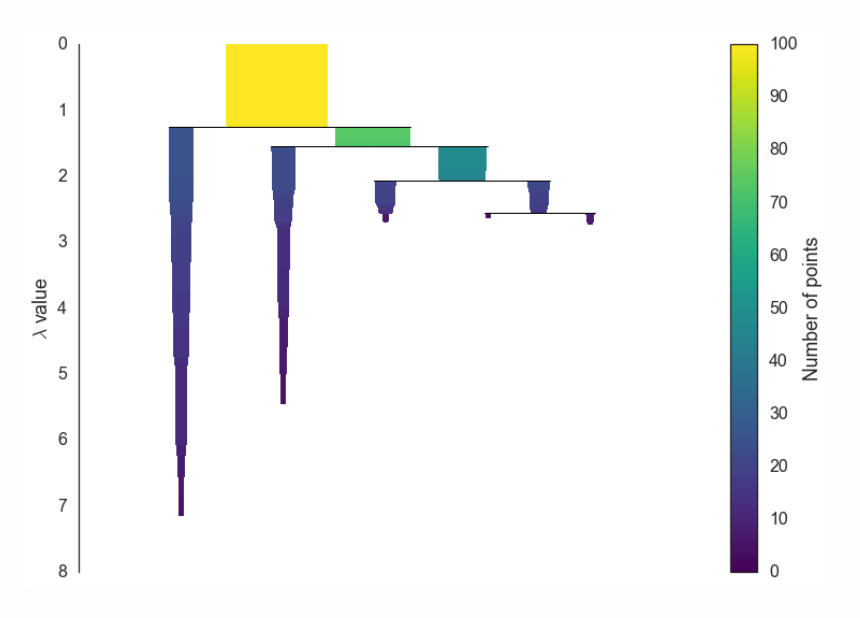

[Clustering algorithms](#page-10-0) **about doing the might go about doing the might go about doing the might go about doing the might go about doing the might go about doing the might go about doing the might go about doing the might go** 

## Extract the clusters

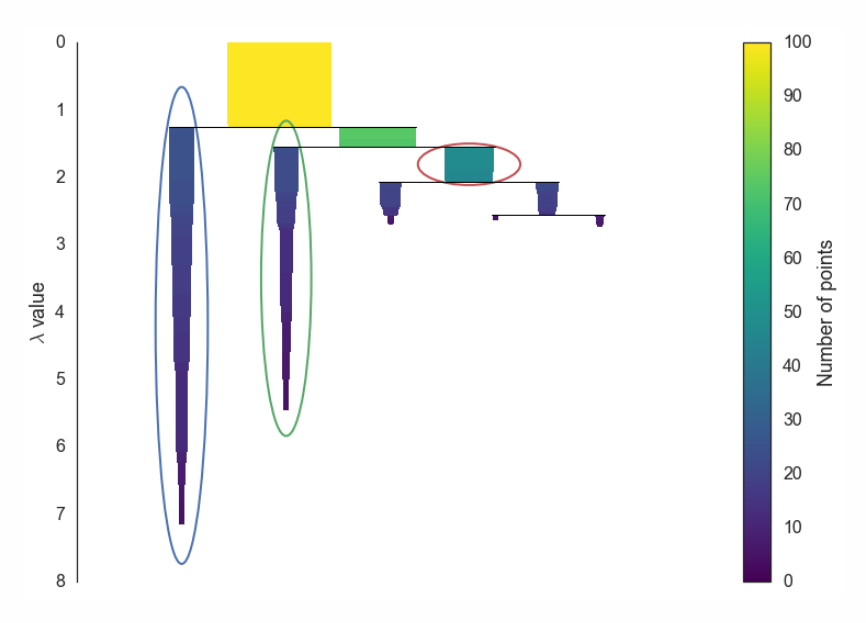

## **Results**

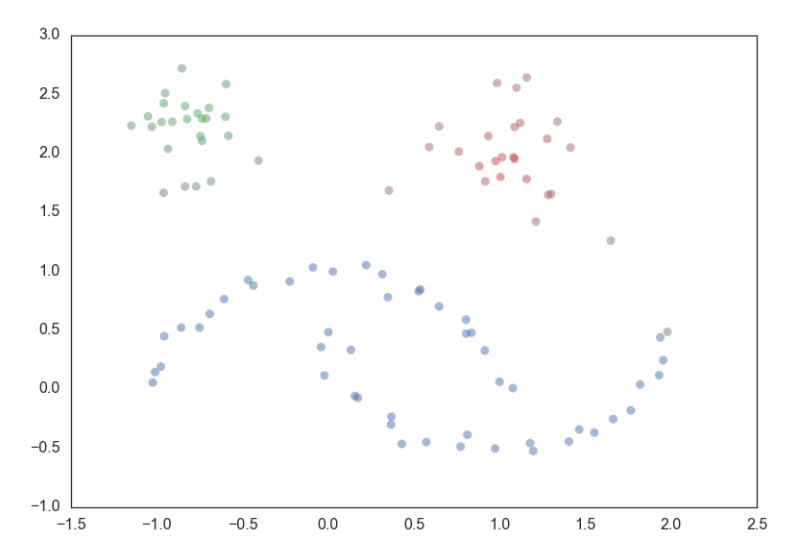

Interests: Varying densities, confidence information on the observation cluster, robust to outliers, interpretability...

parameterless Persistent Density Clustering algorithm, and a new semi-supervised clustering algorithm.

<span id="page-49-0"></span>I. [Introduction to clustering](#page-4-0)

II. [Clustering algorithms](#page-10-0)

III. [Clustering algorithm performance](#page-49-0)

## How to evaluate the quality of of clustering results?

To be updated